#### EUI-64 Addresses

- A Cisco router can generate full IPv6 addresses for itself when given the interface and /64 network to use
- The host portion of the address is derived from the interface's MAC address, which is guaranteed to be globally unique
- A MAC address is a /48 address compared to the /64 host portion of the IPv6 address
- FF:FE is injected in the middle of the /48 MAC address to bring it up to 64 bits. Also, the 7<sup>th</sup> bit is inverted

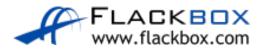

### **EUI-64 Addresses**

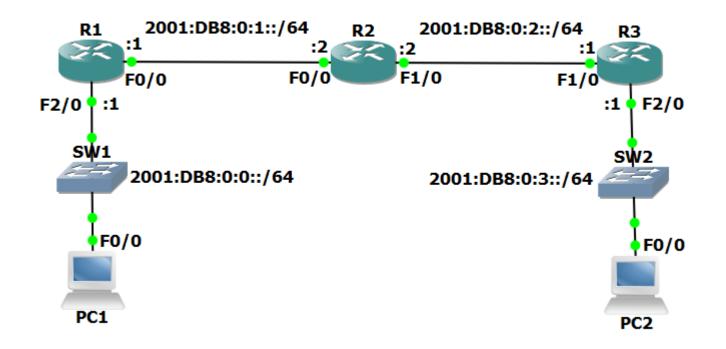

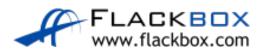

# EUI-64 Address Configuration

```
R1(config)#int f0/0
R1(config-if)#ipv6 address 2001:db8:0:1::/64 eui-64
R1(config)#int f2/0
R1(config-if)#ipv6 address 2001:db8:0::/64 eui-64
```

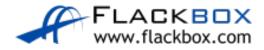

#### EUI-64 Address Verification

```
R1 # sh int f0/0
Hardware is DEC21140, address is ca01.2f24.0000
R1 # sh int f2/0
Hardware is DEC21140, address is ca01.2f24.0038
R1#sh ipv6 interface brief
                       [up/up]
FastEthernet0/0
2001:DB8:0:1:C801:2FFF:FE24:0
                       [up/up]
FastEthernet2/0
2001:DB8::C801:2FFF:FE24:38
! truncated
```

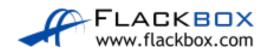

#### EUI-64 Addresses

- The router will borrow the MAC address from the first Ethernet port for non-Ethernet interfaces such as Serial ports
- It is not recommended to use EUI-64 on router interfaces. It is better to use a memorable address such as 2001:db8:0:1::1

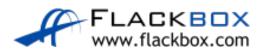

## Lab

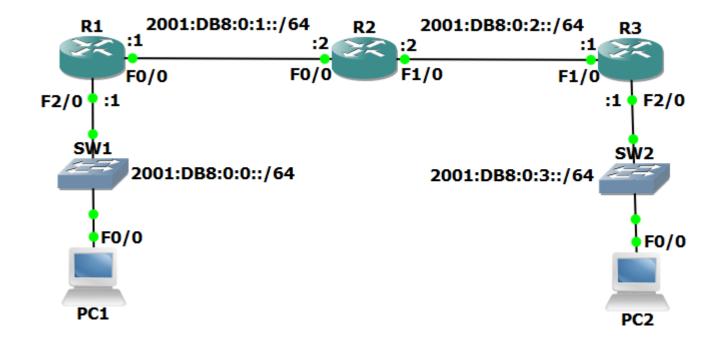

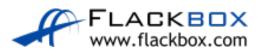